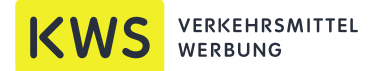

We work with (Apple Macintosh/Windows):

Adobe Photoshop (up to Version CS 6) Adobe Illustrator (up to Version CS 6)

Adobe InDesign (up to Version CS 6) Coral Draw (up to Version X4)

- We need the master file if possible (exclusively: InDesign, Illustrator or CorelDraw)
- Save the Data in TIFF or EPS format or an printable PDF (PDF/X-3)
- EPS- or TIFF-files with transformed scripts and logos (exclusively: InDesign, Illustrator or CorelDraw)
- Save EPS-files without "DCS"
- Apply the data in CMYK
- In case of special colours we need a detailed colour indication (HKS or Pantone)
- All scripts / written must be transposed into signs
- Images in CMYK, scripts and logos as vector files
- Please deliver us all raw data (picture, logoram, font, etc.)
- scale 1:10 or 1:100, without bleed
- please send graphic proofs

#### Quality/grade of image data

- Small / delicate picture: 100 dpi in the trimed size
- Large picture: 70 dpi trimmed size

#### Data storage medium

- CD/DVD, E-mail or our Server (please ask for the access data)
- Please provide a colour-binding proof with the colour specifications (HKS-Pantone).

Geschäftsführer: Mathias Wolfgang Keim KWS VERKEHRSMITTELWERBUNG GMBH ADRESSE

Büchsenstraße 10 70173 Stuttgart

07 11/1 69 38-0 07 11/1 69 38-99

www.kws-verkehrsmittelwerbung.de

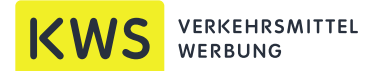

### Template for the creation / layout

- Enclosed you find a template for the creation / layout in benchmark 1:100 cm.
- Doors, ventilation grid, flasher, notifications on the top and the door opener must be keep free.
- The window can be use / integrate in the layout (max. 20% of the total window area can be use).
- The window in the door must be free.
- Please use three parts: driver- entryside and back

### Template for indoor advertising

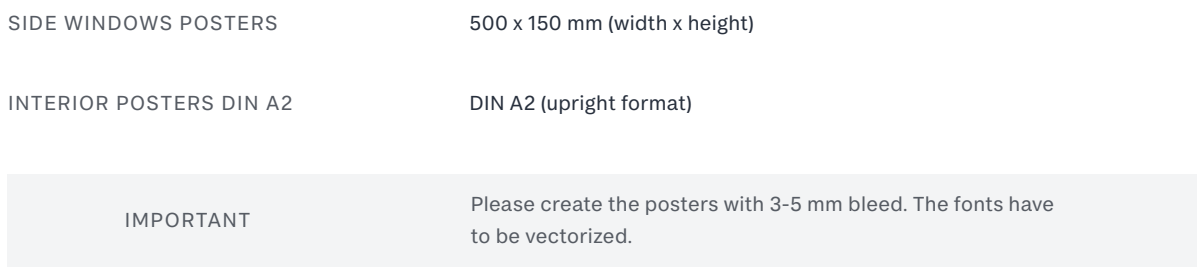

## Please inscribe your data medium with:

- Name of the project
- Name of the graphic
- Name and version of the software
- How is your data medium formatted
- Save a PDF Data of your layout on the data medium
- Save your contact information on the data medium

#### Geschäftsführer: Mathias Wolfgang Keim KWS VERKEHRSMITTELWERBUNG GMBH ADRESSE

www.kws-verkehrsmittelwerbung.de

Büchsenstraße 10 70173 Stuttgart

07 11/1 69 38-0 07 11/1 69 38-99

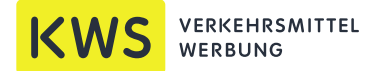

### Vorlagenformate

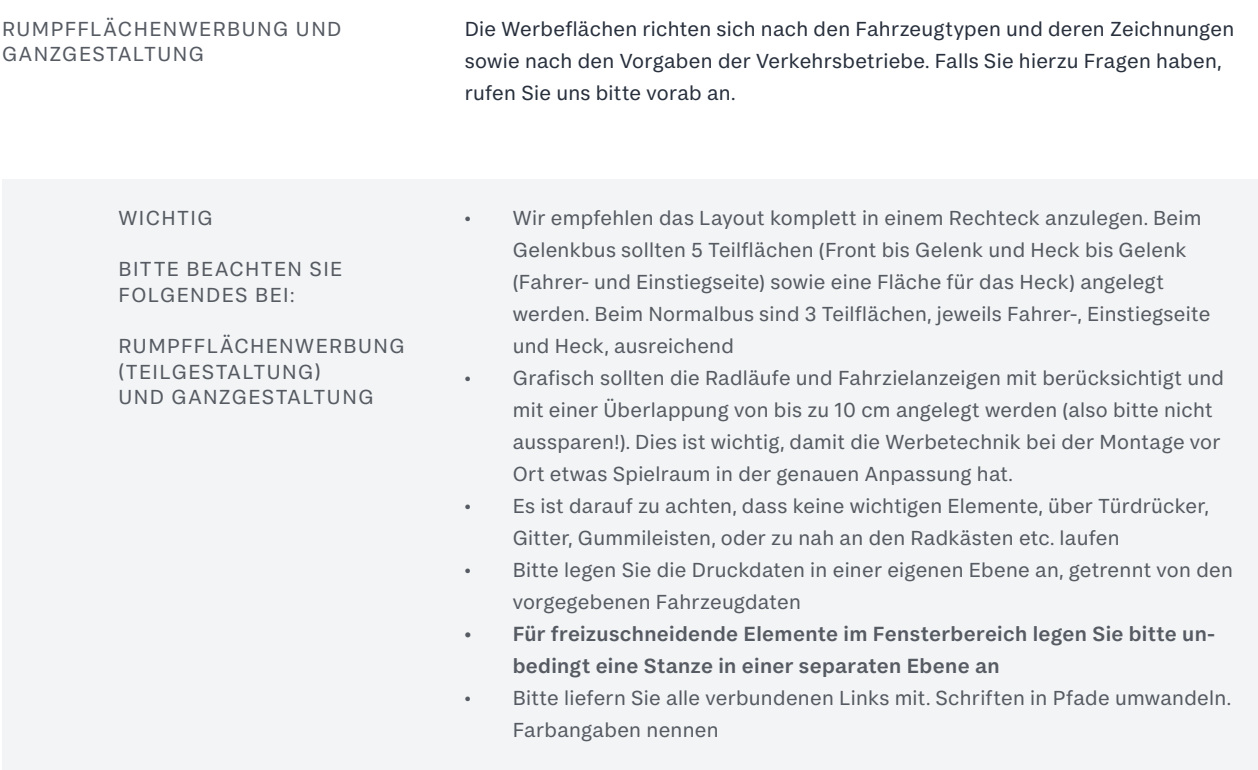

### Farbigkeit und Farbgenauigkeit

Je nach Druckverfahren und Materialien kann es zu Farbabweichungen kommen. Bitte stellen Sie uns eine farbverbindliche Vorlage (Proof) sowie ein Ausdruck mit Angabe der echten Farben (nach HKS oder Pantone-Farbangaben) zu Verfügung. Kennzeichnen Sie dahingehend ausdrücklich Ihre Wünsche. Wenn Sie es wünschen, bieten wir Ihnen einen Andruck auf Originalmaterial zur Freigabe an. Diese Leistung ist kostenpflichtig. Ein Angebot dazu machen wir Ihnen gerne.

Geschäftsführer: Mathias Wolfgang Keim KWS VERKEHRSMITTELWERBUNG GMBH ADRESSE

Büchsenstraße 10 70173 Stuttgart

07 11/1 69 38-0 07 11/1 69 38-99

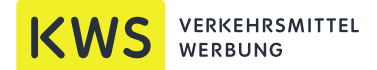

## Datenübermittlung

Daten können Sie uns per E-Mail zusenden oder aber auf unseren Server (Zugangsdaten auf Anfrage) hochladen. Sie können uns auch gerne einen Link zukommen lassen oder wir laden die Daten von Ihrem ftp-Server herunter.

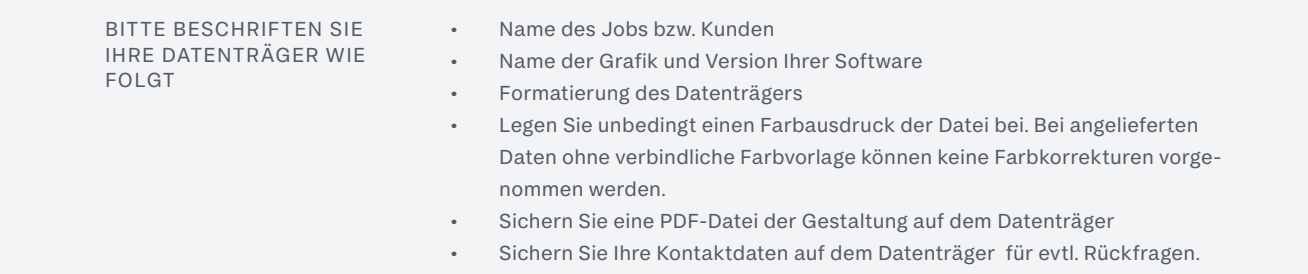

Sollten Sie hinsichtlich der Druckvorlagen Fragen haben, rufen Sie uns gerne an. Gerne unterstützen wir Sie dabei und stellen nach Bedarf auch den direkten Kontakt mit unserer Werbetechnik her.

Geschäftsführer: Mathias Wolfgang Keim KWS VERKEHRSMITTELWERBUNG GMBH ADRESSE

Büchsenstraße 10 70173 Stuttgart

07 11/1 69 38-0 07 11/1 69 38-99

www.kws-verkehrsmittelwerbung.de